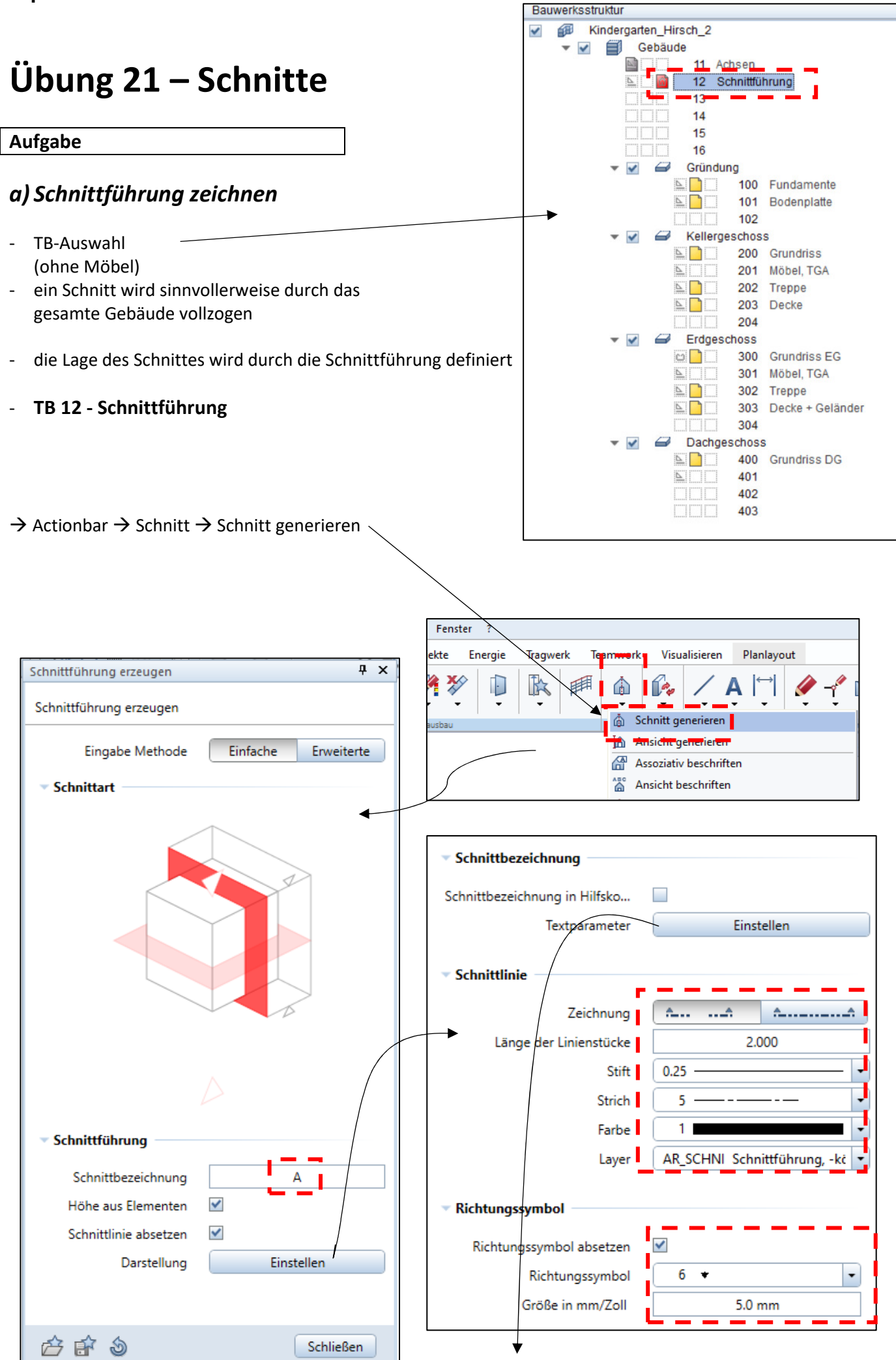

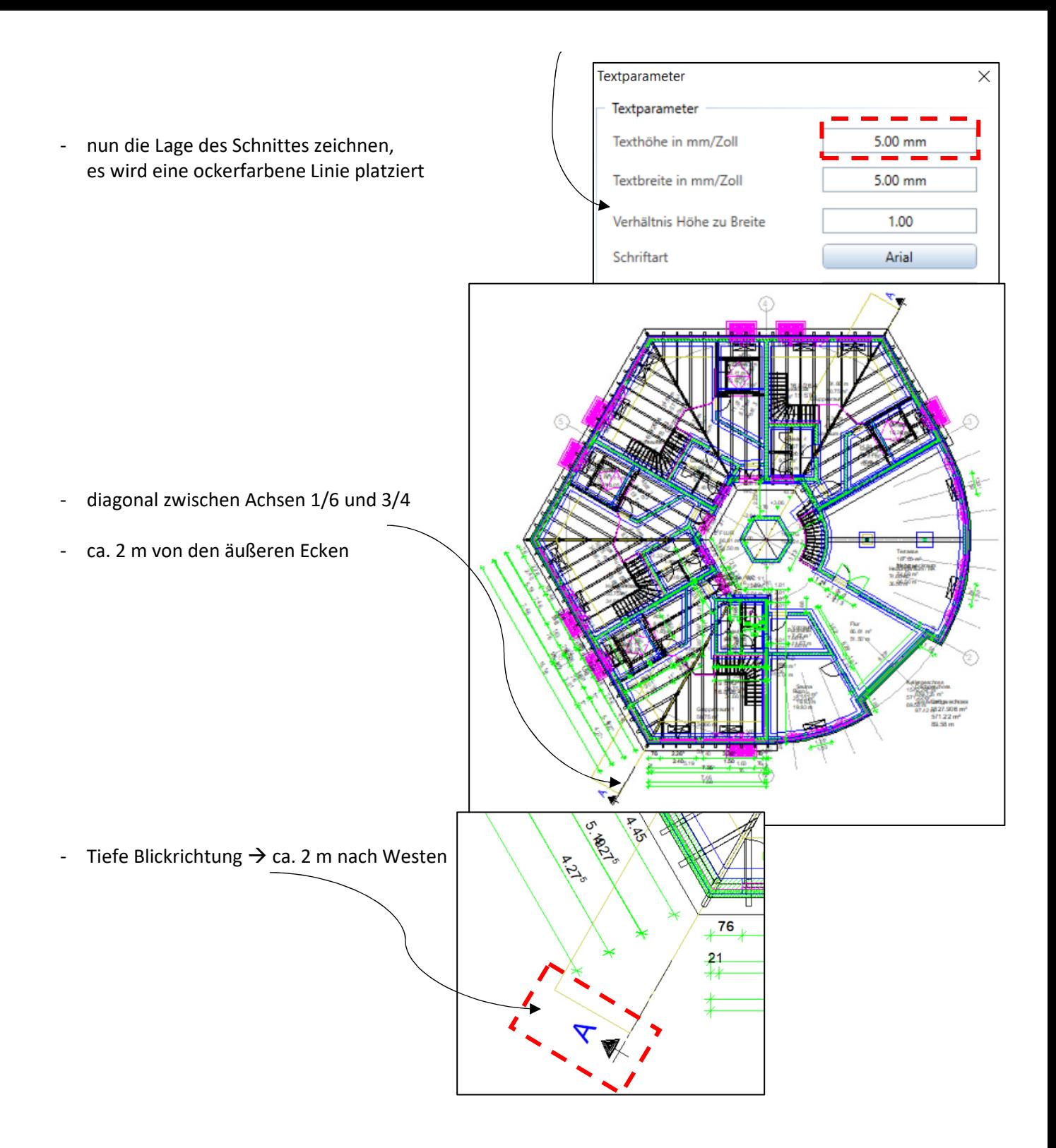

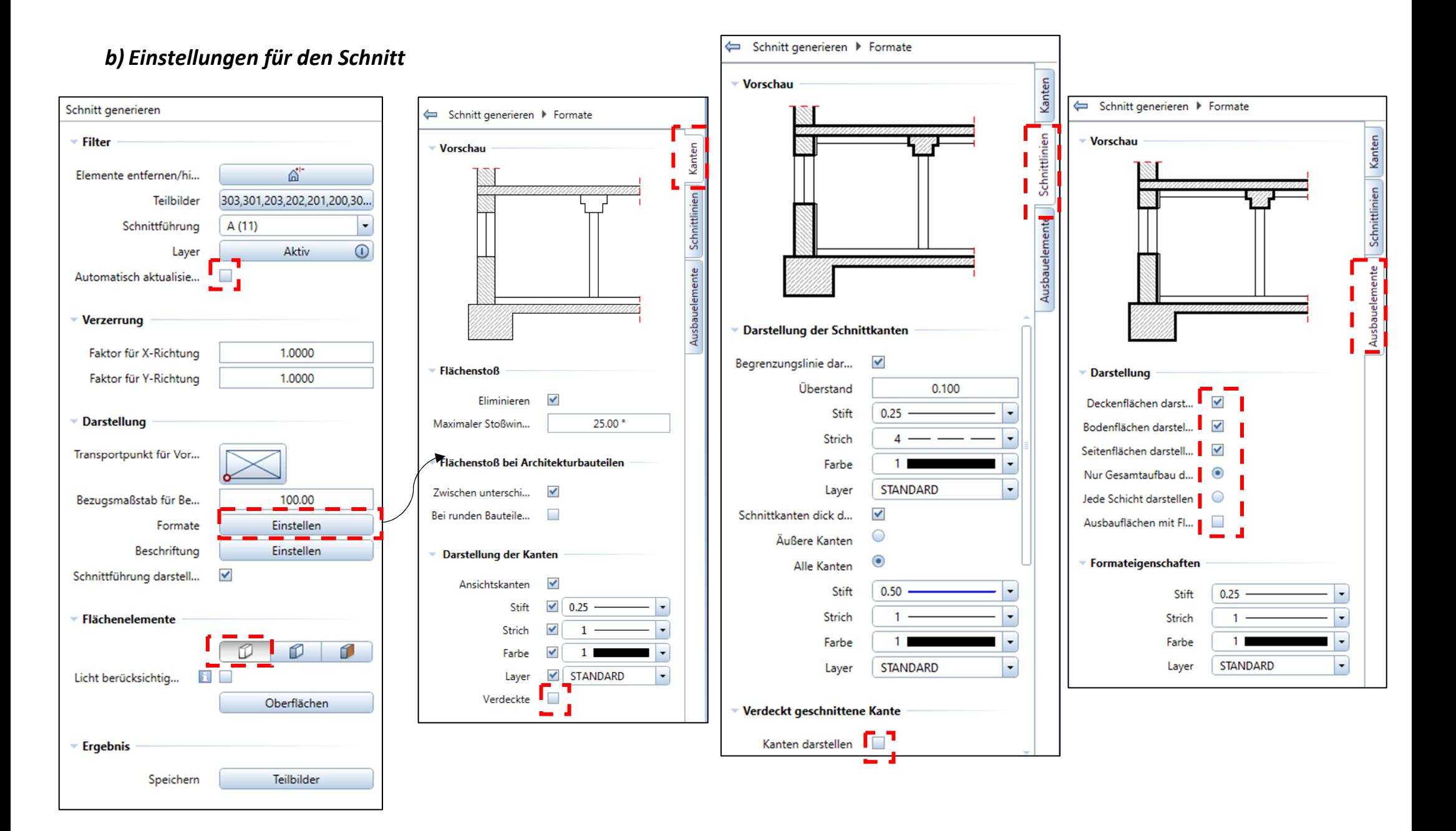

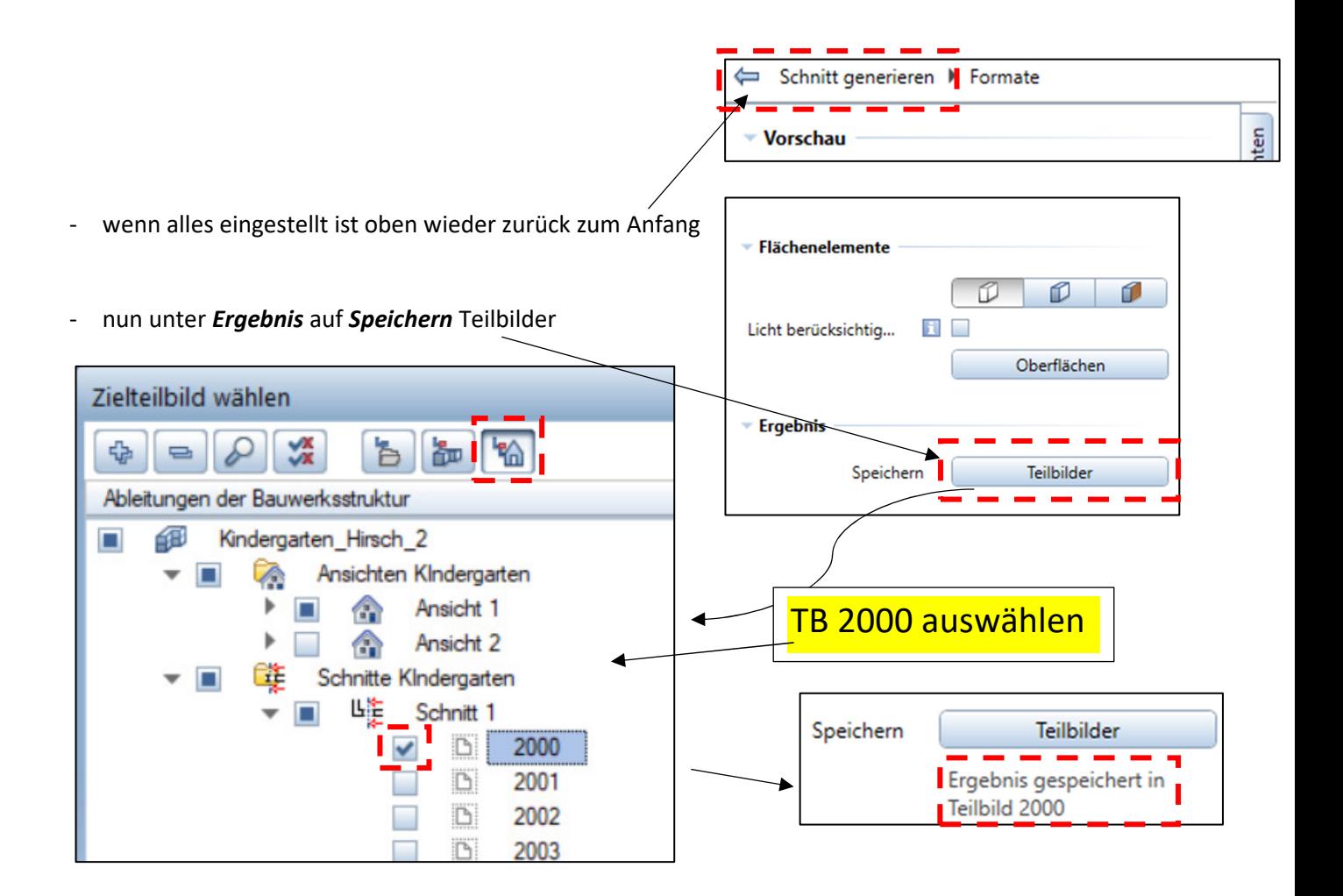

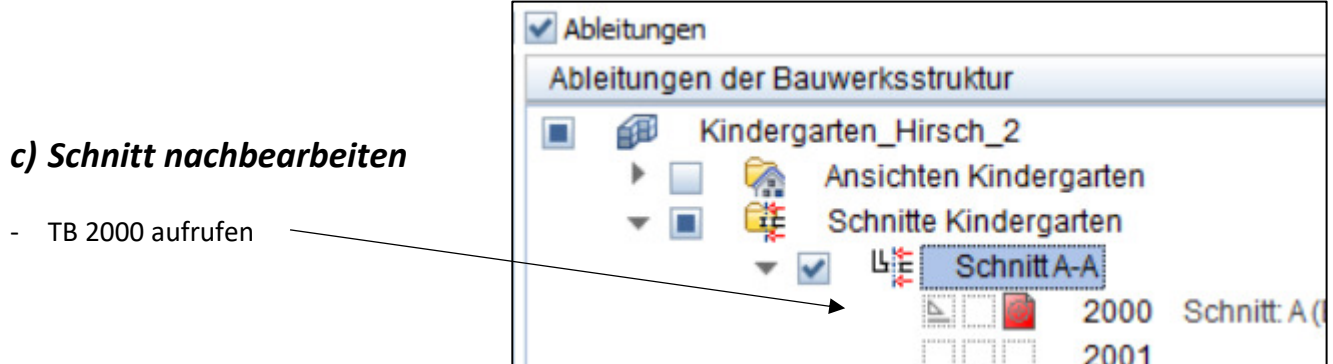

## Nachbearbeitung

- Schraffurrichtung (Stilfläche) der Decken und BPL um 90° ändern
- bei Decken und BPL die Striche durchzeichnen
- doppelte Linien löschen
- eventuell Linien verlängern
- Pfetten korrekt zeichnen  $\rightarrow$  Kreuz zeichnen
- eventuell die Türen "ausdünnen"  $\rightarrow$  Linien löschen
- Geländer teilweise löschen

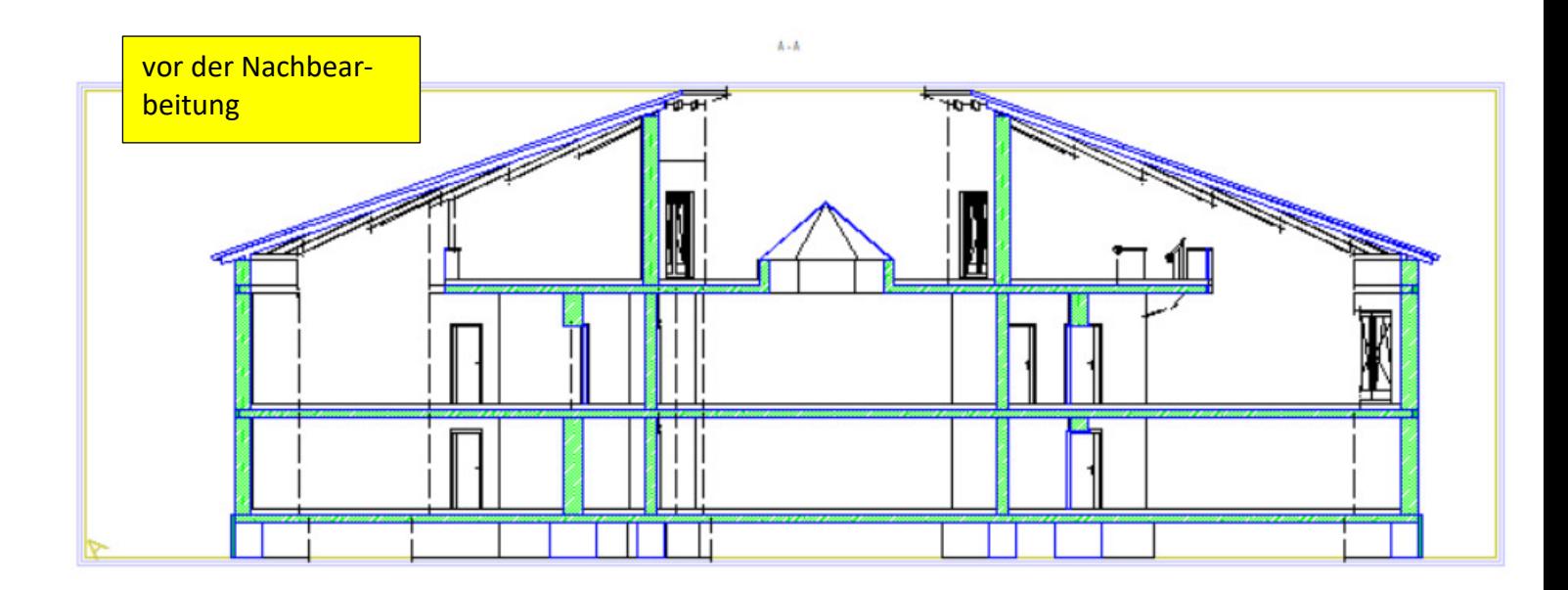

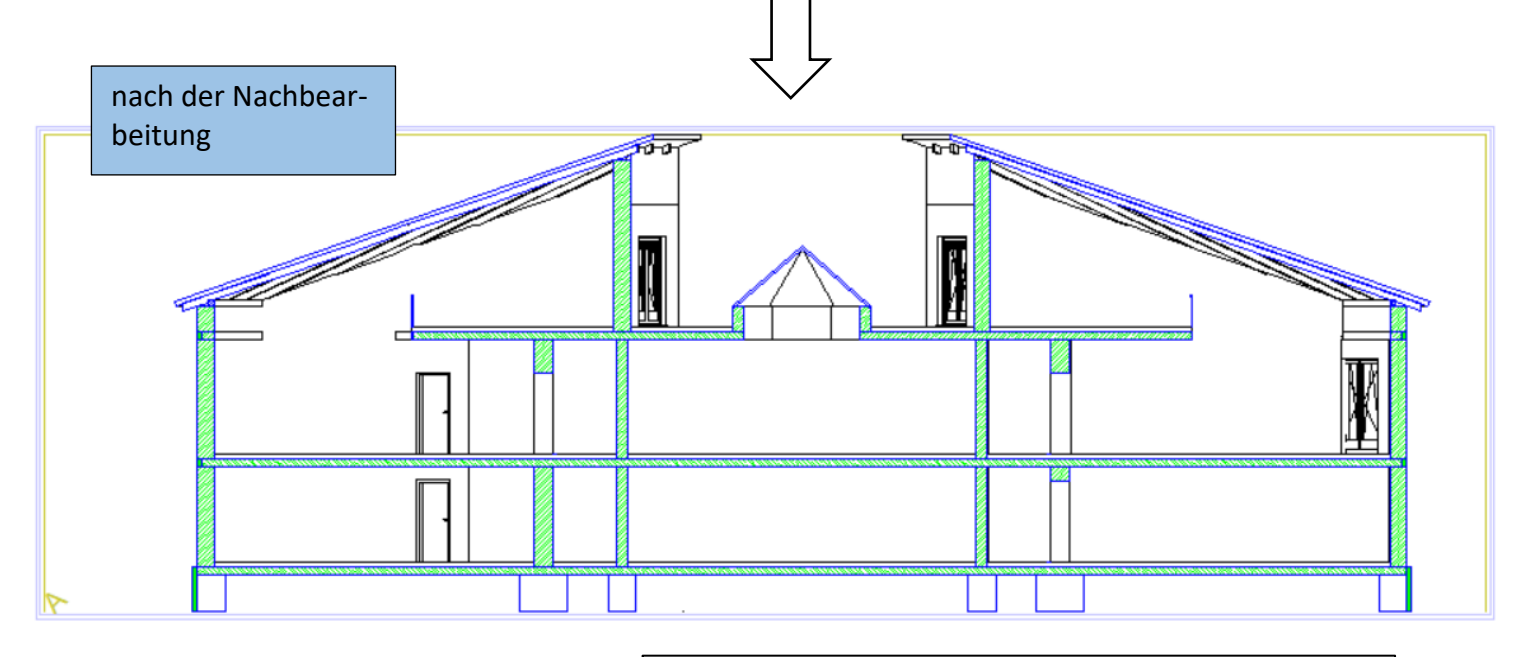

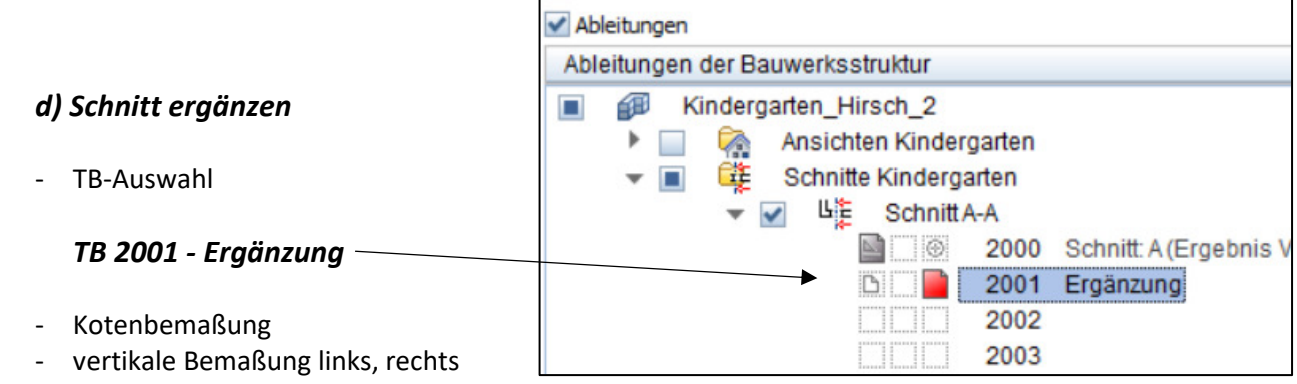

- Winkelbemaßung Dach
- Geschoss-Beschriftung (Größe 7)
- Gelände einzeichnen

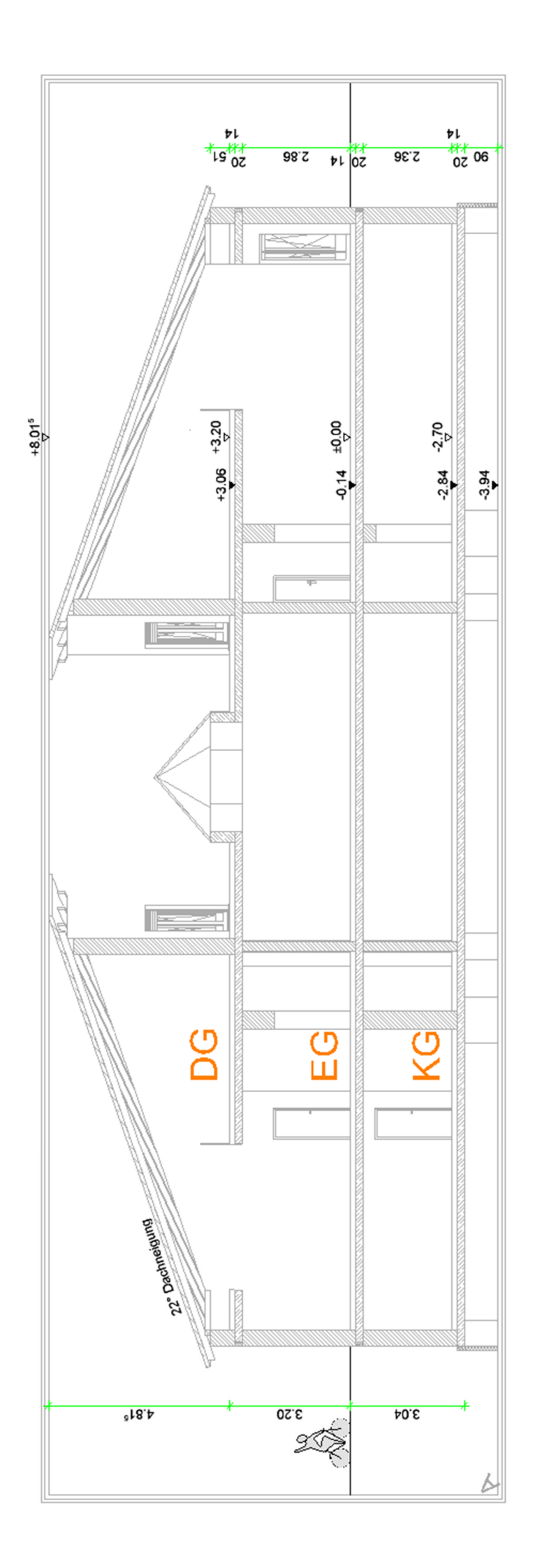

## Schnitt B-B

- durch den Eingang  $\rightarrow$  Nord / West
- Blickrichtung Ost (kurz hinter der Kellertreppe)
- auf TB 2010 speichern
- Schnitt nachbearbeiten
- auf TB 2011 die Ergänzung zeichnen

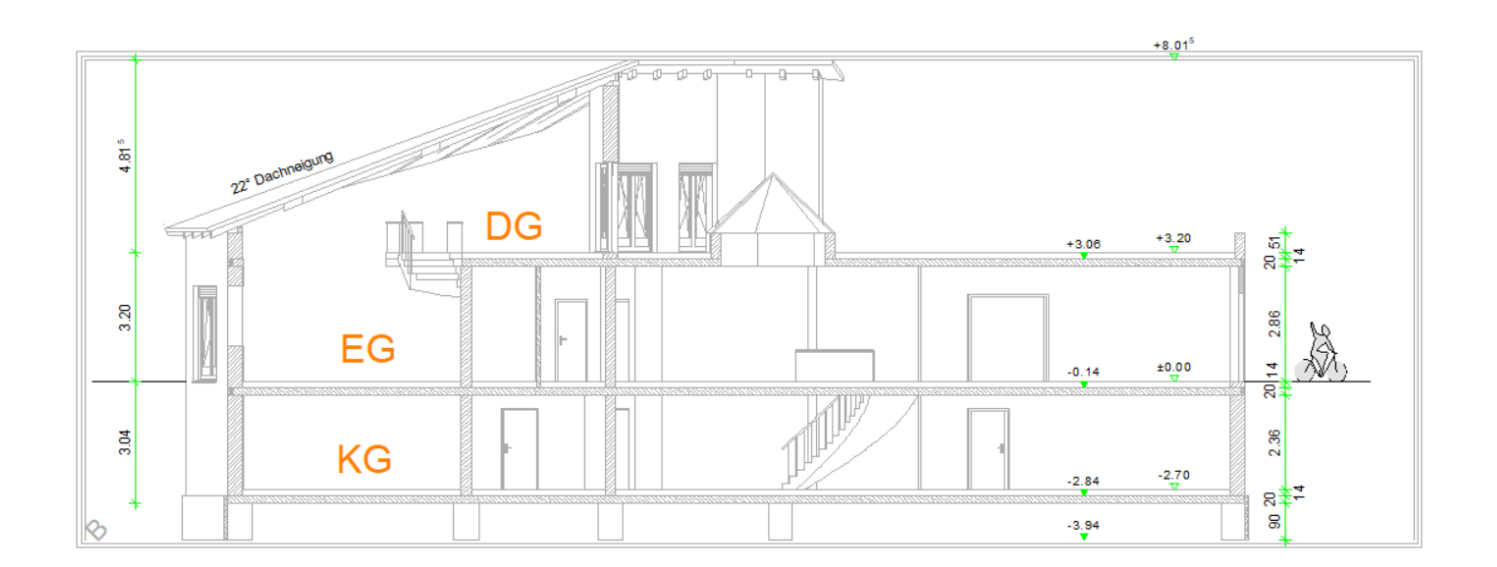